## Cheatography

## **Syntax**

nc [options] host port

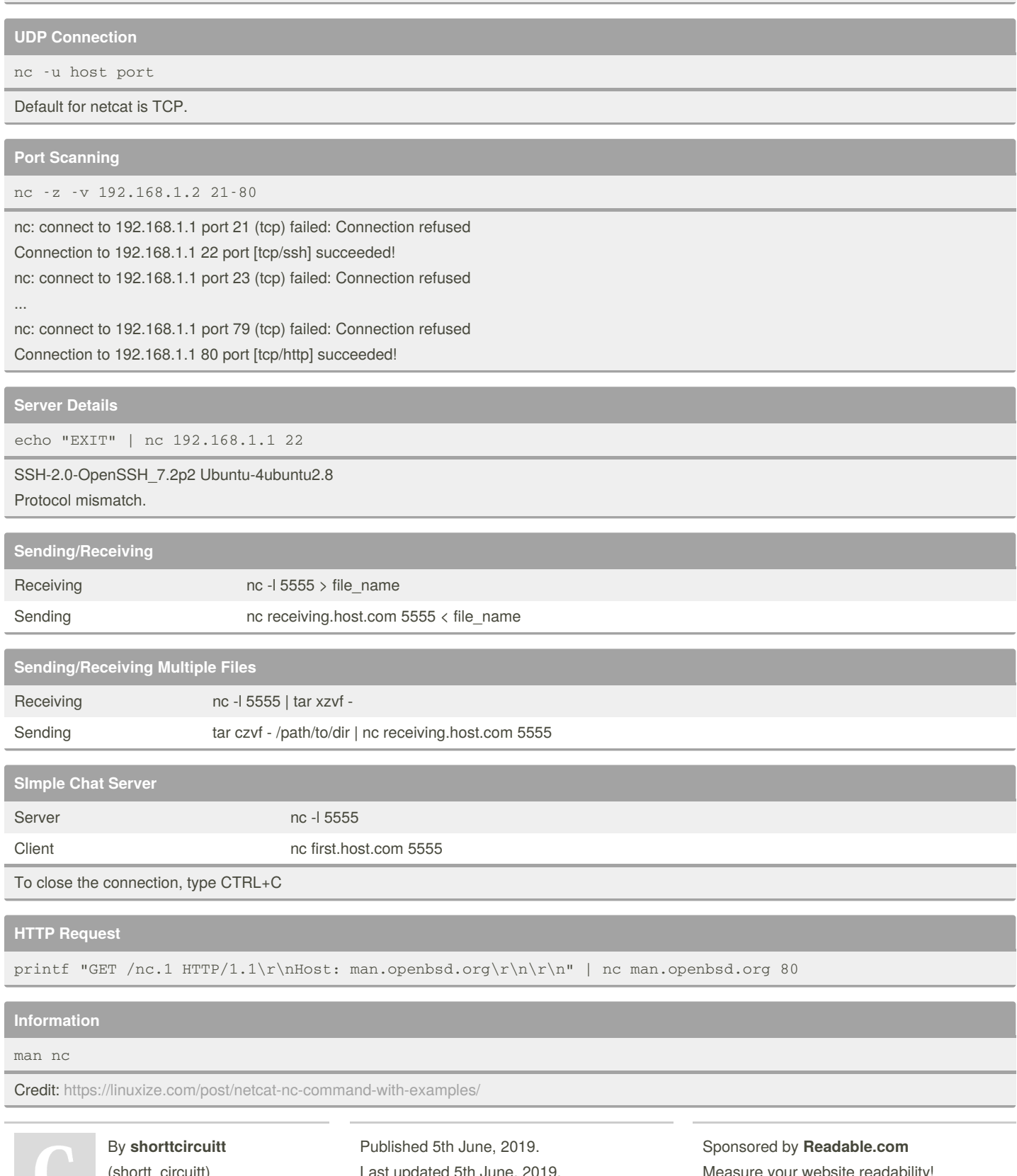

tt\_circuitt) [cheatography.com/shortt-](http://www.cheatography.com/shortt-circuitt/)Page 1 of 1. circuitt/

Last updated 5th June, 2019.

easure your website readability <https://readable.com>